# Visión por Computador

Grado Ingeniería Electrónica y Automática Industrial

Luis M. Jiménez

http://umh1782.edu.umh.es

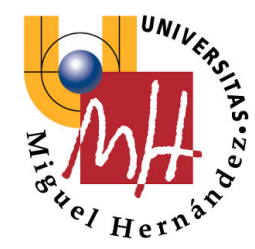

Ingeniería de Sistemas y Automática

Universidad Miguel Hernández

## Visión por Computador

- Profesor:
	- Luis Miguel Jiménez
- Tutorías: Edificio INNOVA (QUORUM V) (Bloque 1, segundo piso)
- Objetivos principales en la asignatura
	- Conocer el funcionamiento de los sistemas digitales de adquisición de imágenes.
	- Comprender los fenómenos involucrados en el proceso de captación de imágenes digitales.
	- Conocer las principales transformaciones que se pueden realizar a las imágenes digitales.
	- Estudiar los algoritmos de segmentación y descripción de regiones en imágenes digitales
	- Introducir al alumno el problema de la clasificación en el contexto de la visión por computador.
	- Aplicar de manera práctica los conceptos vistos en teoría al análisis de imágenes digitales reales.
	- Obtener una visión general de los conceptos fundamentales de la visión 3D.

## • Bibliografía Básica

- "Conceptos y Métodos en Visión por Computador", Comité Español de Automática 2016 [\(http://intranet.ceautomatica.es/sites/default/files/upload/8/files/ConceptosyMetodosenV](http://intranet.ceautomatica.es/sites/default/files/upload/8/files/ConceptosyMetodosenVxC.pdf)xC.pdf)
- "Computer Vision: Algorithms and Applications", Richard Szeliski 2011 (Libro pdf grat[uito\) http://szeliski.org/B](http://szeliski.org/Book/)ook/
- "*Tratamiento digital de imágenes*". González y Woods. Ed. Addison-Wesley. 1994
- "*Visión por Computador*". Javier González Jiménez. Ed. Paraninfo. 1999
- "*Visión por Computador: Imágenes digitales y aplicaciones*". G. Pajares, J. M. de la Cruz. Ed. Ra-Ma. 2001
- "*Robots y Sistemas Sensoriales*". F. Torres, J. Pomares, P. Gil, S.T. Puente, R. Aracil. Ed. Prentice Hall 2002
- "*Visión por computador fundamentos y métodos*" Arturo de la Escalera Prentice Hall 2001

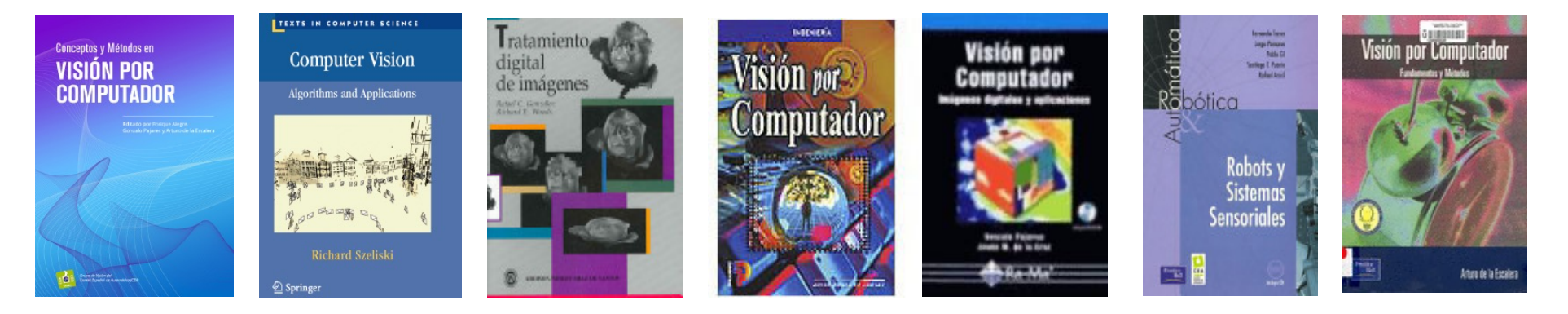

### • Bibliografía Complementaria

- "Pattern Recognition and Machine Learning", Bishop, Springer 2006
- "*Multiple view geometry in computer vision*", Hartley, Zisserman; Cambridge University Press, 2003.
- "*Introductory techniques for 3-D computer vision*", Trucco & Verri, Prentice Hall 1998.
- "*Computer vision a modern approach*", Forsyth, Prentice Hall 2003
- *"Visual 3D Modeling from Images: Tutorial Notes" Marc Pollefeys, University of North Carolina, [USA http://www.cs.unc.edu/~marc/tutoria](http://www.cs.unc.edu/~marc/tutorial.pdf)l.pdf*
- *"Tutorial on Visual Odometry" D. Scaramuzza, F. Fraundorfer [http://rpg.ifi.uzh.ch/visual\\_odometry\\_tutorial](http://rpg.ifi.uzh.ch/visual_odometry_tutorial.html).html*
- *"Tutorial: An Introduction to Projective Geometry (for computer vision)" Stan Birchfield [http://cecas.clemson.edu/~stb/projec](http://cecas.clemson.edu/~stb/projective/)tive/*
- *"Tutorial on Visual Odometry" D. Scaramuzza, F. Fraundorfer [http://rpg.ifi.uzh.ch/visual\\_odometry\\_tutorial](http://rpg.ifi.uzh.ch/visual_odometry_tutorial.html).html*

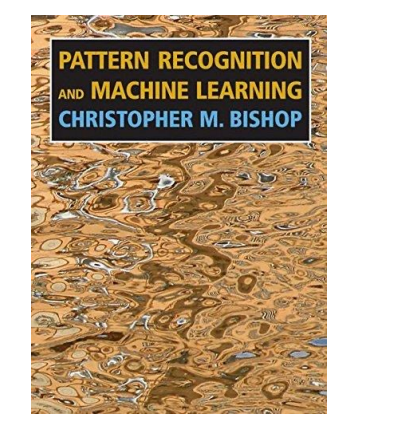

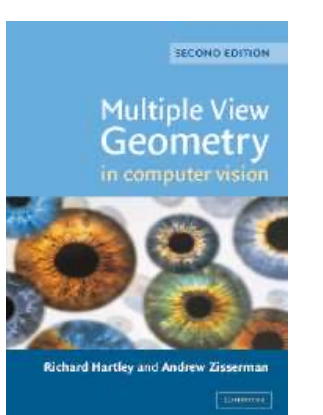

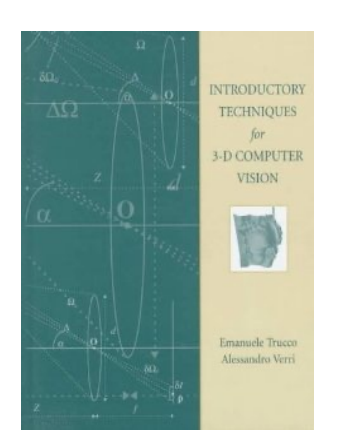

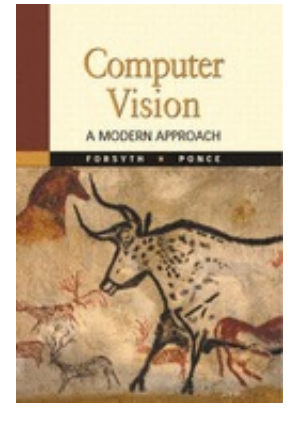

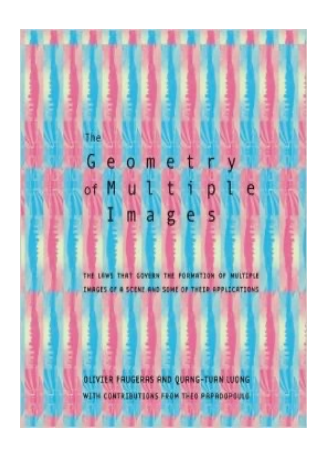

- Recursos Internet:
	- **Machine Vision Toolbox** (Peter Corke) [http://petercorke.com/wordpress/toolboxes/machine-vision-too](http://petercorke.com/wordpress/toolboxes/machine-vision-toolbox)lbox
	- **Toolbox calibración** Matlab (Jean-Yves Bouguet ): [http://www.vision.caltech.edu/bouguetj/calib\\_](http://www.vision.caltech.edu/bouguetj/calib_doc/)doc/
	- **OCamCalib Toolbox** Matlab (Davide Scaramuzza): [https://sites.google.com/site/scarabotix/ocamcalib-too](https://sites.google.com/site/scarabotix/ocamcalib-toolbox)lbox
	- **VGG Toolbox** Matlab libro **'***Multiple View Geometry***'** (Andrew Zisserman): [http://www.robots.ox.ac.uk/~vgg/hzbook/c](http://www.robots.ox.ac.uk/~vgg/hzbook/code/)ode/
	- **Matlabfcns Toolbox Matlab Computer Vision and Image Processing** (Peter Kovesi): [http://www.peterkovesi.com/matla](http://www.peterkovesi.com/matlabfns/)bfns/
	- **VLFeat**: librería extracción de características y descriptores (Win/Mac/Linux/Matlab) [http://www.vlfeat](http://www.vlfeat.org/).org/ (Andrea Vedaldi, Brian Fulkerson)
	- **SIFT Key Point Detector and Descriptor** (David Lowe) [http://www.cs.ubc.ca/~lowe/keypo](http://www.cs.ubc.ca/~lowe/keypoints/)ints/
	- Librería **OpenCV**[: http://openc](http://opencv.org/)v.org
	- **ROS** (Robot Operating System) [http://www.ros](http://www.ros.org/).org
	- **PCL** (Point Cloud Library[\) http://pointclouds](http://pointclouds.org/).org/

- Recursos Internet:
	- **Computer Vision Compendium** [http://homepages.inf.ed.ac.uk/rbf/CVon](http://homepages.inf.ed.ac.uk/rbf/CVonline/)line/
	- M. Pollefeys. University of North Carolina [http://www.cs.unc.edu/~m](http://www.cs.unc.edu/~marc/)arc/
	- S. Seitz, University of Washington. Computer Vision Lecture

[http://www.cs.washington.edu/education/courses/csep576/0](http://www.cs.washington.edu/education/courses/csep576/05wi/)5wi/

- Davide Scaramuzza, University of Zurich Robotics and Perception Group [http://rpg.ifi.uzh.ch/people\\_scaramuzza.](http://rpg.ifi.uzh.ch/people_scaramuzza.html)html
- Stan Birchfield, Dept. of Electrical and Computer Engineering, Clemson University [http://cecas.clemson.edu/~](http://cecas.clemson.edu/~stb/projective/)stb/
- Grupo **ARVC-UMH** [http://arvc.um](http://arvc.umh.es/)h.es
- Grupo de Visión por Computador de la UPM ETSIIM: [http://www.disam.upm.es/vi](http://www.disam.upm.es/vision)sion

## **Temario**

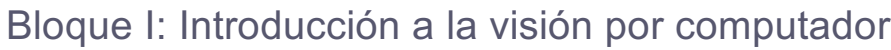

- 1.- Introducción. Sistemas de Visión Artificial. Imágenes digitales. **Aplicaciones**
- 2.- Adquisición de imágenes digitales
- 3.- Características básicas de una imagen digital

#### Bloque II: Procesamiento de imágenes digitales

- 4.- Transformaciones de imágenes digitales
- 5.- Técnicas de reducción del ruido en una imagen digital
- 6.- Detección de bordes en una imagen
- 7.- Transformaciones morfológicas
- 8.- Procesamiento de color en imágenes digitales

#### Bloque III: Reconocimiento de objetos mediante visión por computador

- 9.- Segmentación de la imagen
- 10.- Descripción de objetos
- 11.- Reconocimiento de objetos. Clasificación. Métodos probabilísticos aplicados al problema de la clasificación.

#### Bloque IV: Visión 3D

- 12.- Modelo de captación de imágenes. Calibración. POSE **Monocular**
- 13.- Visión estéreo. Reconstrucción 3D

#### Conocimientos Previos

- Fundamentos Físicos de Ingeniería
- Instrumentación Electrónica
	- Álgebra, Cálculo
- Fundamentos de Informática
- Sistemas Informáticos Industriales

• Estadística y optimización

• Robótica

#### • Aplicación Tít[ere: http://titere.um](http://titere.umh.es/)h.es

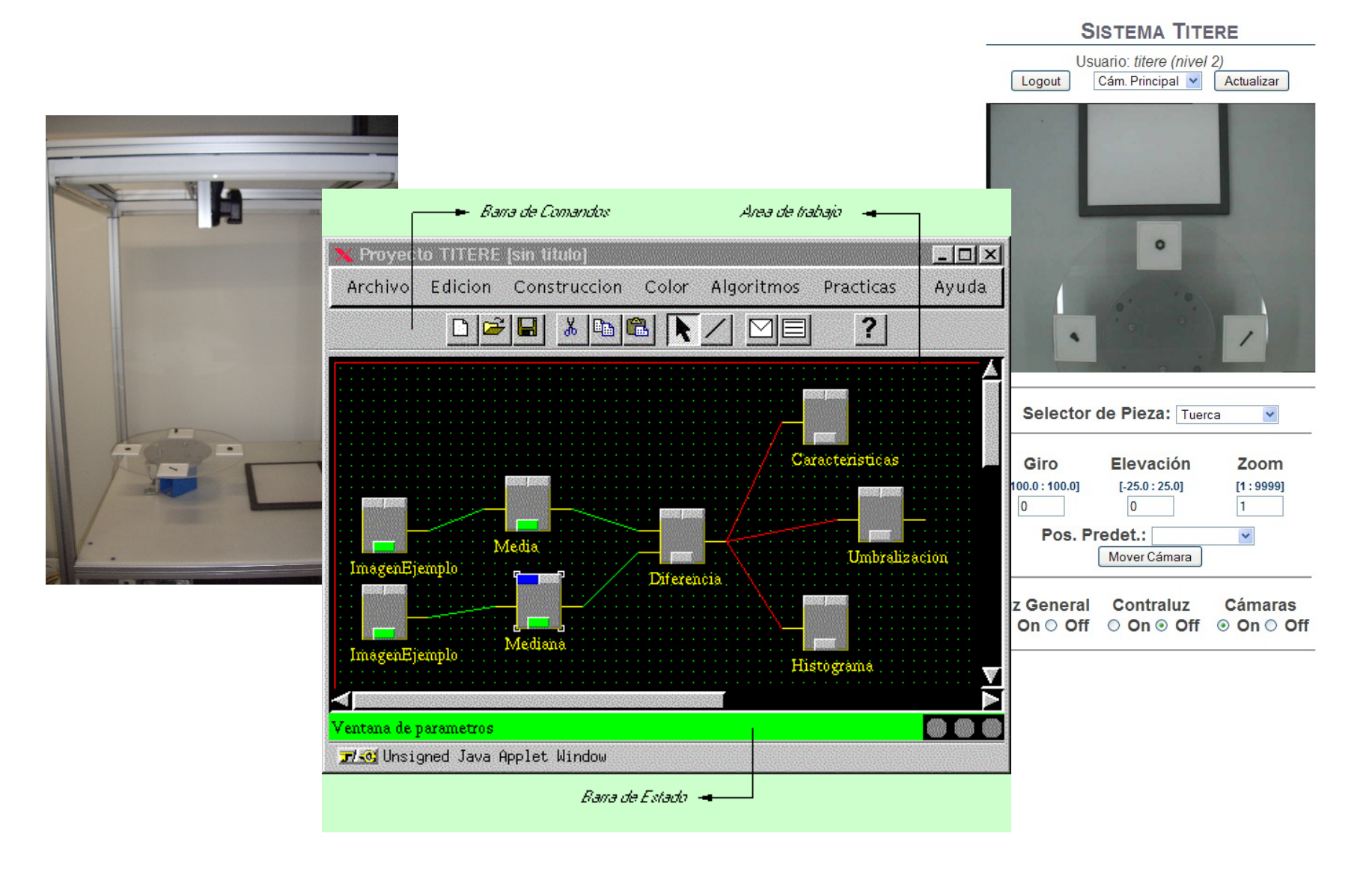

• Aplicación Tít[ere: http://titere.um](http://titere.umh.es/)h.es

#### **SISTEMA TITERE**

#### **EVALUACIÓN DE PRÁCTICAS**

- **A PRÁCTICA 1: FILTRADO DEL RUIDO EN UNA IMAGEN**
- **PRÁCTICA 2: DETECCIÓN DE BORDES PRESENTES EN UNA IMAGEN**
- PRÁCTICA 3: PROCESAMIENTO DE IMÁGENES EN COLOR
- PRÁCTICA 4: SEGMENTACIÓN, LOCALIZACIÓN Y RECONOCIMIENTO DE PIEZAS
- **PRÁCTICA 5: ANÁLISIS MORFOLÓGICO**
- PRÁCTICA 6: DETECCIÓN DE DEFECTOS EN PLACAS DE CIRCUITOS IMPRESOS
- PRÁCTICA 7: SEGMENTACIÓN DE IMÁGENES POR UMBRALIZACIÓN AUTOMÁTICA EN IMÁGENES EN BLANCO Y NEGRO
- **PRÁCTICA 11: FILTRADO DEL RUIDO EN UNA IMAGEN**
- PRÁCTICA 17: SEGMENTACIÓN DE IMÁGENES POR UMBRALIZACIÓN AUTOMÁTICA EN IMÁGENES EN BLANCO Y NEGRO
- PRÁCTICA 21: FILTRADO NO LINEAL DEL RUIDO PRESENTE EN UNA IMAGEN
- PRÁCTICA 27: SEGMENTACIÓN DE IMÁGENES EN COLOR POR UMBRALIZACIÓN AUTOMÁTICA. APLICACIÓN A LA INOCULA

- WE[KA: http://www.cs.waikato.ac.nz/ml/w](http://www.cs.waikato.ac.nz/ml/weka/)eka/
	- Software análisis de datos y clasificación. Univ. Waikato New Zealand

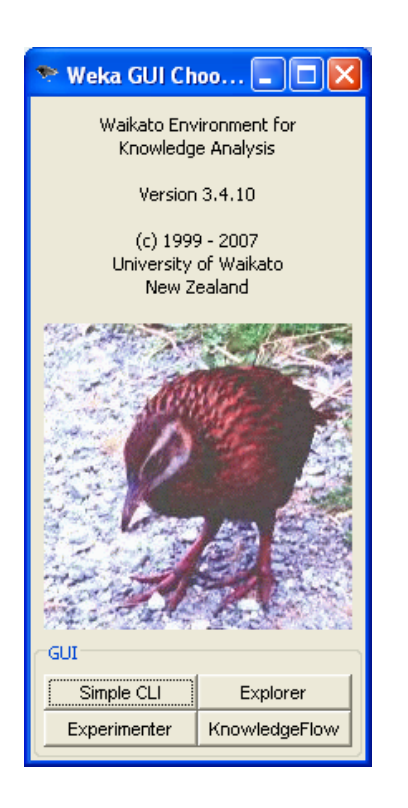

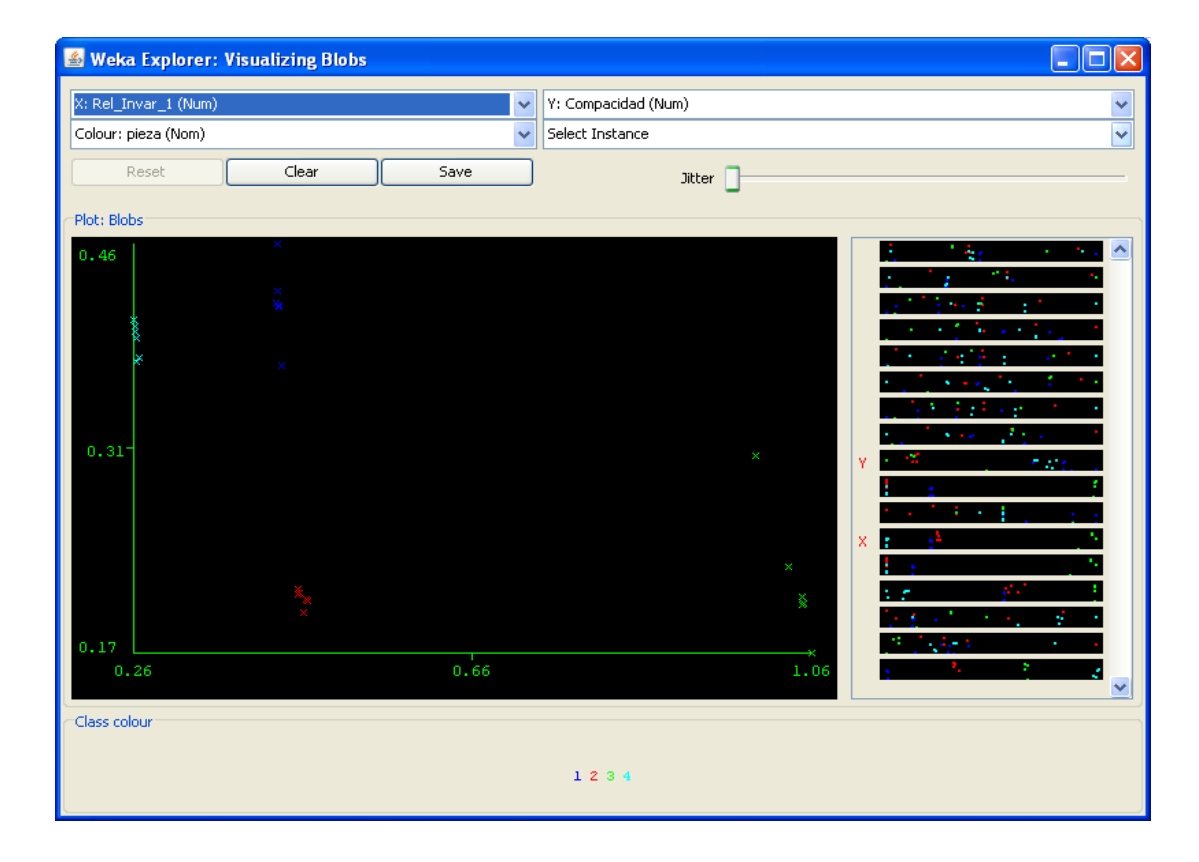

• OpenCV-Pyth[on: http://opencv](http://opencv.org/).org • C++/Python/Java

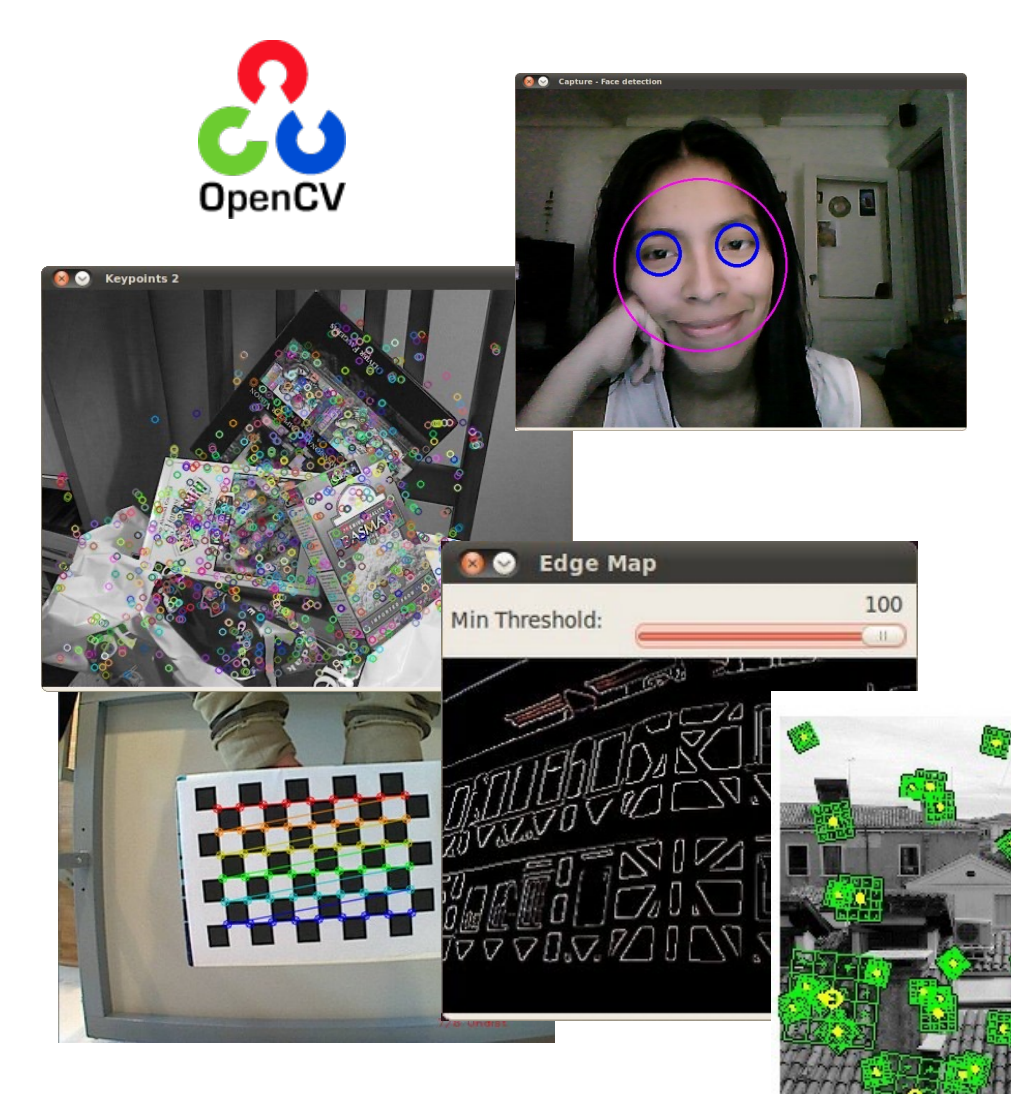

- 
- Adquisición imágenes/video
- Procesamiento 2D
- Extracción características
- Calibración 3D
- Localización -Reconstrucción 3D
- Machine Learning
- Reconocimiento Clasificación

(W1) Capture

• Aceleración GPU

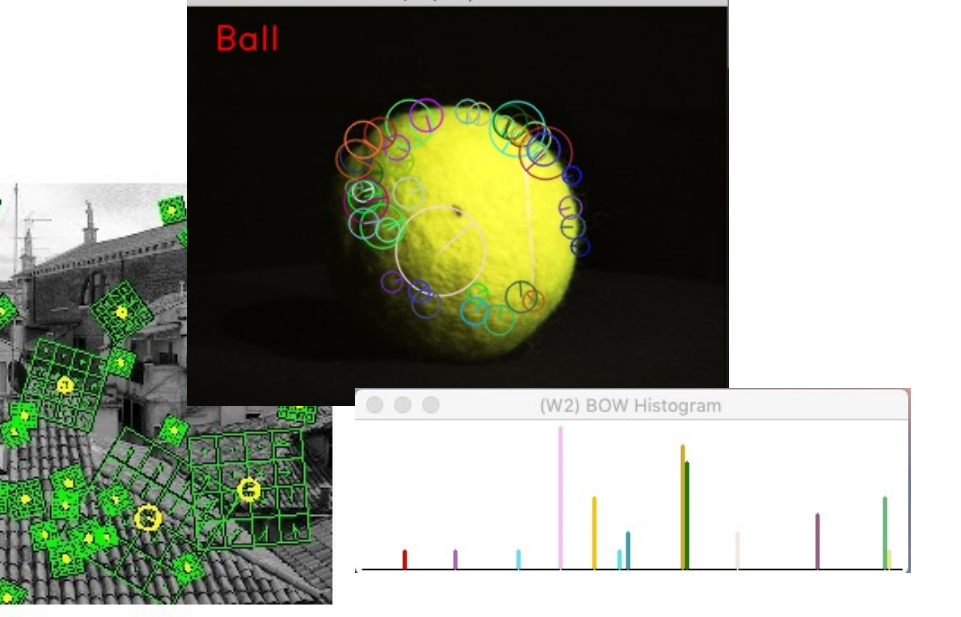

## Recursos web

• Página web asignatura:

[http://umh1782.edu.umh](http://umh1782.edu.umh.es/).es

- Página principal asignatura
- Temas de teoría
- Prácticas y documentación
- Software
- Trabajos
- [http://titere.umh](http://titere.umh.es/).es
	- Prácticas

# Evaluación

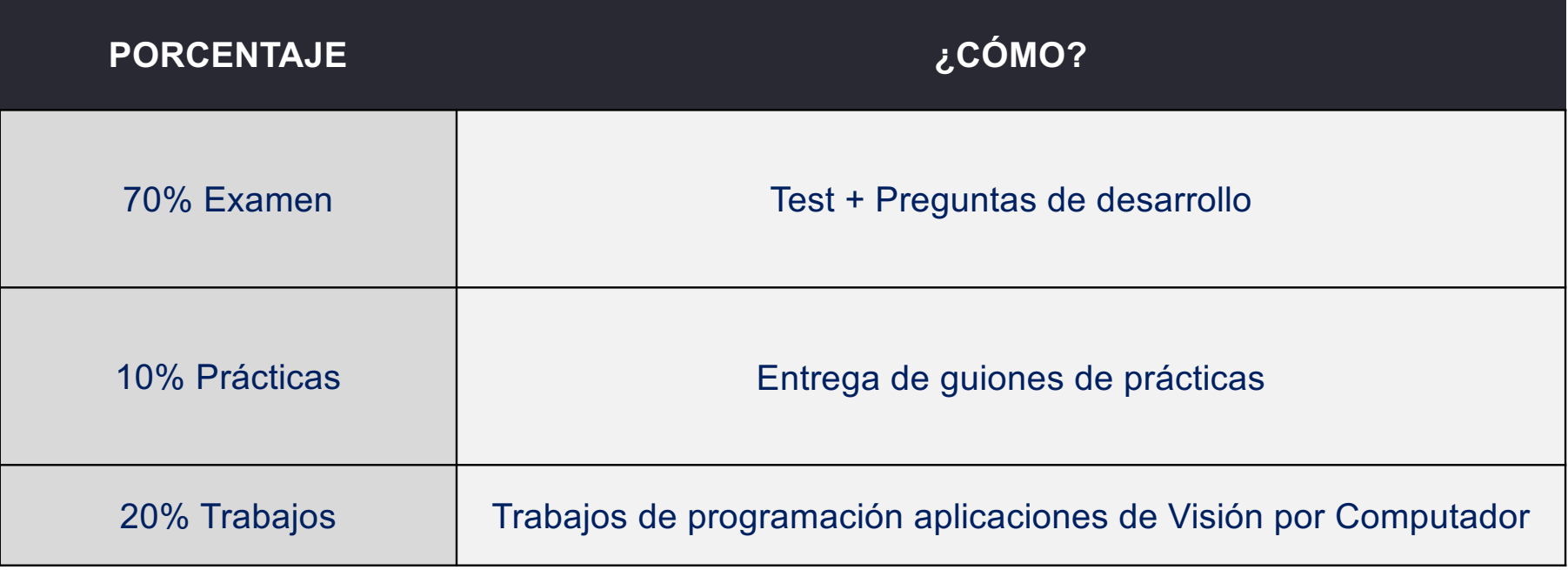

# Planificación (Curso 2023/24)

■ Teoría

**n** Martes 15:00-17:00

■ Prácticas (Martes 17:00-19:00)

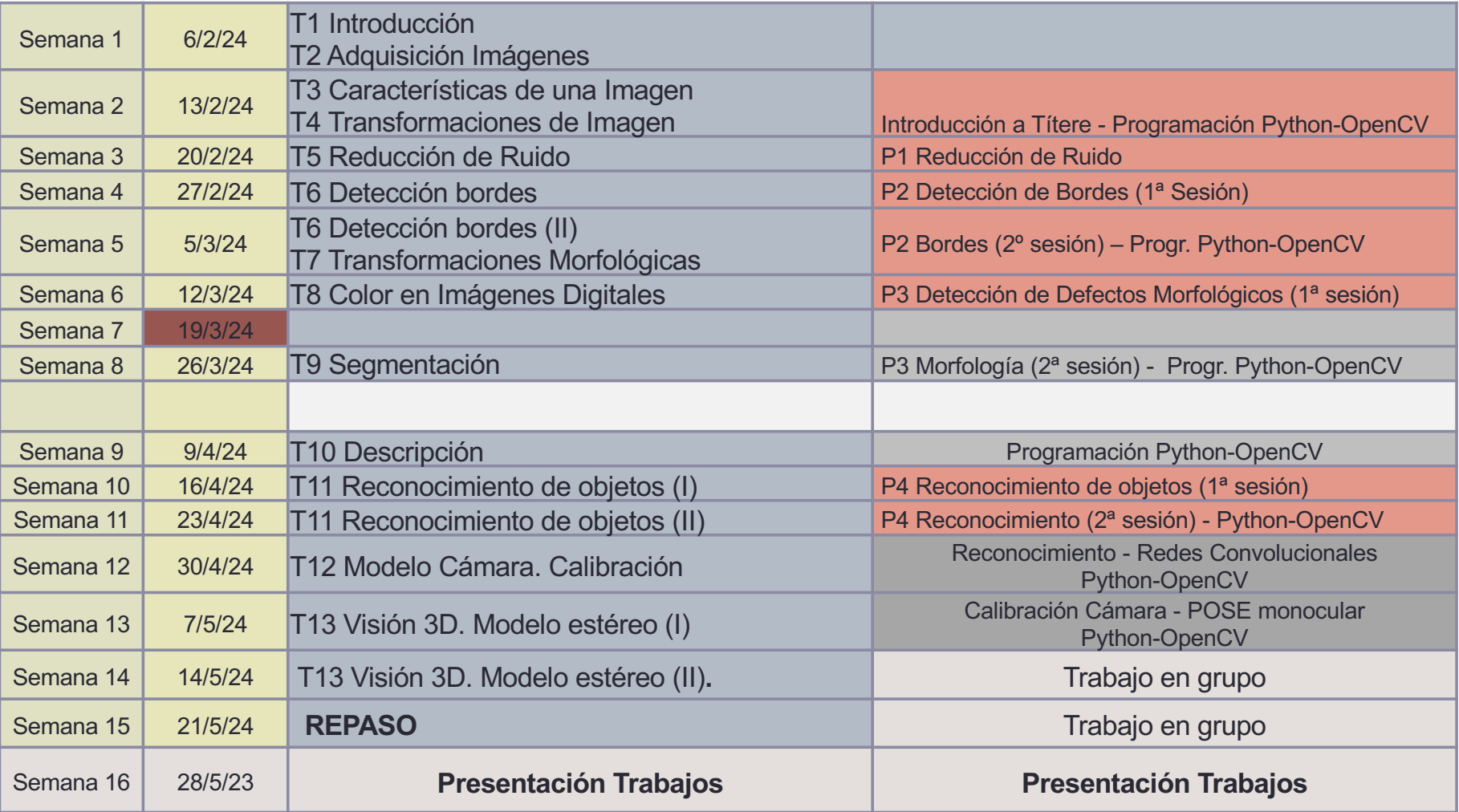

### Empezamos:

Bloque I: Introducción a la visión por computador

- 1.- Introducción. Sistemas de Visión Artificial. Imágenes digitales. **Aplicaciones**
- 2.- Adquisición de imágenes digitales
- 3.- Características básicas de una imagen digital
- 4.- Transformaciones de imágenes digitales
- 5.- Técnicas de reducción del ruido en una imagen digital
- 6.- Detección de bordes en una imagen
- 7.- Transformaciones morfológicas
- 8.- Procesamiento de color en imágenes digitales

Bloque II: Reconocimiento de objetos mediante visión por computador

- 9.- Segmentación de la imagen
- 10.- Descripción de objetos
- 11.- Reconocimiento de objetos. Clasificación. Métodos probabilísticos aplicados al problema de la clasificación.

Bloque III: Visión 3D

- 12.- Modelo de captación de imágenes. Calibración. POSE **Monocular**
- 13.- Visión estéreo. Reconstrucción 3D